# **BAB 3 METODE PENELITIAN**

## **3.1 Desain Penelitian**

Desain penelitian diperlukan untuk melaksanakan sebuah penelitian dengan maksud agar sebuah penelitian yang akan dilaksanakan lebih terarah pada tujuan yang telah ditetapkan. Menurut Nasution (2009:23), "Desain penelitian merupakan rencana tentang cara mengumpulkan dan menganalisis data agar data dilaksanakan secara ekonomis serta serasi dengan tujuan penelitian itu"

Lebih lanjut ia mengemukakan kegunaan dari sebuah peneliti desain penelitian antara lain: (1)Desain memberi pegangan yang lebih jelas kepada peneliti dalam melakukan penelitiannya; (2) Desain itu juga menentukan batas-atas penelitian yang bertalian dengan tujuan penelitian; (3) Desain penelitian selain memberi gambaran yang jelas tentang apa yang harus dilakukan juga memberi gambaran tentang macam – macam kesulitan yang akan dihadapi yang mungkin juga telah dihadapi oleh peneliti lain.

Bentuk desain penelitian yang akan digunakan dalam penelitian ini adalah desain survey. Desain survey dipilih untuk menunjang keberhasilan tujuan penelitian dalam mengumpulkan data yang melibatkan responden dalam jumlah banyak. Seperti yang dikemukanan oleh Nasution (2009:25), "Suatu penelitian survey bertujuan untk mengumpulkan informasi tentang orang yang imlahnya besar, dengan cara mewawancarai sejumlah kecil dari populasi itu"

Keuntungan lain yang didapat menggunakan desain survey adalah peneliti dapat menggunakan teknik pengumpulan data seperti angket, wawancara, dan observasi yang sesuai dengan pilihan peneliti. Dalam hal ini peneliti akan menggunakan angket sebagai teknik pengumpulan data. Secara lebih rinci peneliti akan memaparkan desain penelitian ke dalam alur berikut ini

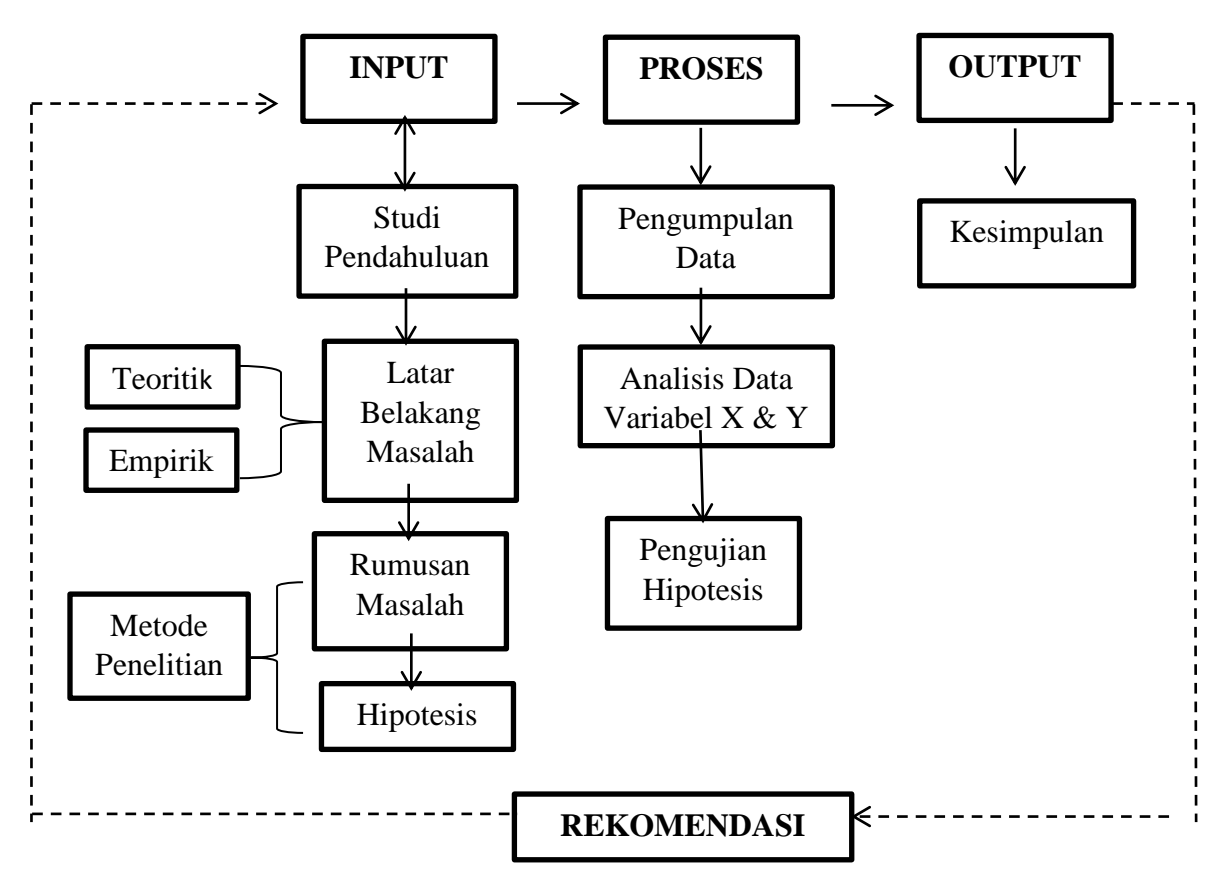

**Gambar 3. 1 Desain Penelitian**

Dalam alur ini akan dipaparkan desain penelitian secara sistematis yang terdiri dari tiga tahap yaitu, *input, proses* dan *output.* Tahap input merupakan proses perencanaan dari sebuah penelitian yang akan dilakukan. Tahap ini dimulai dari latar belakang yang meliputi analisis aspek teoritik dan empiric dan merupakan bagian dari studi pendahuluan. Dari hasil studi pendahuluan ini akan muncul sebuah perumusan masalah yang nantinya akan memperjelas batasan – batasan ruang lingkup penelitian. Kemudian dari perumasan masalah tersebut akan muncul asumsi – asumsi dasar yang dituangkan ke dalam sebuah hipotesis. Perumusan masalah dan hipotesis tersebut akan menentukan metode penelitian yang akan digunakan.

Setelah tahap perencanaan/input selesai, tahap selanjutnya adalah proses. Dalam tahap ini akan dilakukan pengumpulan data, penjabaran variabel – variabel penelitian ke dalam instrument penelitian, menyusuna alat pengumpulan data dan langkah – langkah lainnya yang akan dilakukan untuk menguji hipotesis. Setelah semua teruji maka ditemukan sebuah kesimpulan yang merupakan bagian dari tahap *output* penelitian.

Dalam tahap *output* ini juga akan dihasilkan *feedback* yang berupa masukan – masukan atau rekomendasi yang dapat digunakan sebagai langkah perbaikan oleh beberapa pihak yang terkait.

Dari pengertian diatas maka dapat dikatakan bahwa desain penelitian merupakan langkah – langkah yang dilakukan oleh peneliti sebagai bahan tuntunan dan panduan dalam menjalani proses secara baik, benar, dan tepat serta sesuai dengan tujuan yang telah ditetapkan. Berikut ini dijelaskan mengenai metode dan pendekatan penelitian yang digunakan.

#### **3.2 Metode Penelitian**

Menurut Sugiyono, (2011:3) menyatakan bahwa, "Metode penelitian diartikan sebagai cara ilmiah untuk mendapatkan data dengan tujuan dan kegunaan tertentu". Kemudian lebih lanjut ia mengemukakan bahwa ada empat kata kunci dari sebuah metode penelitian yaitu cara ilmiah, data, tujuan, dan kegunaan. Cara ilmiah berarti penelitian berdasarkan ciri – ciri keilmuan meliputi rasional yang berarti bahwa penelitian harus dapat diterima oleh logika; empiris berarti cara yang dilakukan dalam penelitian dapat diamati oleh manusia; sistematis berarti penilaian dilakukan berdasarkan tahapan – tahapan atau langkah yang terstruktur dan tentunya bersifat logis.

Sementara itu, Surakhmad, Winarno (1998:131) mengumkakan pengertian metode penelitian, sebagai berikut:

Metode penelitian merupakan cara utama yang digunakan untuk mencapai tujuan. Misalnya untuk menguji serangkaian hipotesa dengan menggunakan teknik dan alat – alat tertentu. Cara utama dipergunakan setelah penyelidikan memperhitungkan kewajaran dari tujuan penyelidikan serta situasi penyelidikan.

Dari pemaparan diatas dapat disimpulkan bahwa metode penelitian merupakan cara atau strategi ilmiah yang digunakan dalam meperoleh sejumlah data atau strategi yang ilmiah yang digunakan dalam memperoleh sejumlah data yang valid untuk tujuan dikembangkan menjadi suatu pengetahuan yang dapat digunakan dalam memecahkan suatu permasalahan dalam hal ini di bidang pendidikan.

#### **1.1.1 Metode Deskriptif**

Metode penelitianyang digunakan dalam penelitian ini adalah metode deskriptif. Menurut Surakhmad, Winarno (1998:8), mengemukakan pengertian metode deskriptif yaitu:

Metode deskriptif adalah metode penyelidikan yang ditunjukan pada pemecahan masalah yang ada pada masa sekarang, karena penyelidikan deskriptif lebih merupakan istilah umum yang mencangkup berbagai teknik deskriptif. Diantaranya ialah penyelidikan yang menuturkan menganalisa dan mengklasifikasi; penyelidikan dengan teknik survey denga teknik test; studi kasus, studi kompartif, studi waktu dan gerak, analisa kuantitatif, studi koperatif atau operasional.

Dengan demikian, dengan menggunakan metode ini dapat dilakukan langkah – langkah sebagai berikut:

- 1) Melakukan studi kepustakaan terhadap berbagai referensi yang berkaitan dengan penelitian yang dilakukan.
- 2) Memusatkan diri pada pemecahan masalah yang ada pada masa sekarang.
- 3) Mengumpulkan data, menyusun data yang telah terkumpul, dijelaskan dan kemudian di analisa.

## **1.1.2 Pendekatan Penelitian**

Sedangkan pendekatan yang dilakukan dalam penelitian ini menggunakan pendekatan kuantitatif, yakni pendekatan yang menungkinkan dilakukan pencatatan dan penganalisian perhitungan – perhitungan statistik. Pendekatan kuantitaif yaitu pendekatan yang menjawab permasalahan penelitiannya dengan menganalisis data menggunakan perhitungan statistik. Pengumpulan data dilakukan dengan penyebaran angket (kuesioner) yang mengungkap data setiap variabel penelitian dengan tujuan untuk menguji hipotesis yang telah ditetapkan. Sugiyono (2010:14) menjelaskan bahwa:

Metode penelitian kuantitatif dapat diartikan sebagai metode penelitian yang berlandaskan pada filsafat positivisme, digunakan untuk meneliti pada populasi atau sampel tertentu, teknik pengambilan sampel pada umumnya dilakukan secara random, pengumpulan data menggunakan instrumen penelitian, analisis bersifat statistik dengan tujuan untuk menguji hipotesis yang telah di tetapkan.

Pendekatan kuantitaif digunakan untuk mengukur tiap-tiap indikatorindikator variabel yang ada dalam penelitian sehingga diketahui gambaran umum, tingkat keterhubungan dan kesimpulan mengenai permasalahan yang ditemukan melaui teknik perhitungan statistik.

#### **1.1.3 Studi Kepustakaan**

Melakukan penelitian terhadap data yang tersedia merupakan hal penting dalam metode ilmiah, memperoleh informasi – informasi dari penelitian terdahulu harus dilakukan. Menelaah dengan literature demham tekun merupakan pekerjaan yang diharuskan bagi peneliti untuk menunjang perumusan masalah dan memperkaya teori sebagai bukti yang mendukung dalam memecahkan permasalahan yang diteliti.

Studi Kepustakaan dilakukan agar terhindar dari duplikasi yang tidak diinginkan; serta membantu wawasan pengetahuan teori – teori yang menghubungkan variabel – variabel penelitian sehingga meujudkan penelitian yang berkembang sehingga membantu peneliti membuahkan pikiran – pikiran baru terhadap penelitiannya.

Studi kepustakaan adalah suatu cara untuk memperoleh informasi (keterangan) mengenai segala sesuatu yang sejalan dengan masalah yang sedang diteliti yang diperoleh dari sumber – sumber tertulis. Hal ini dikemukakan oleh Winarno Sarakhmad (1985: hlm. 61) bahwa:

Penyelidikan bibliografis tidak dapat diabaikan sebab disinilah penyelidik berusaha menemukan keterangan – keterangan mengenai segala sesuatu yang relevan dalam masalahnya, yaitu teori yang dipakainya, pendapat para ahli mengenai aspek – aspek itu, penyelidikan yang sedang berjalan atau masalah – masalah yang dirasakan oleh para ahli.

Maka, melakukan studi kepuasan ini sangatlah penting bagi peneliti untuk menunjang mencari landasan – landasan berpikir dalam memecahkan masalah, dari landasan berpikir tersebut membantu peneliti menjawab hipotesis yang dirumuskan oleh peneliti.

#### **3.3 Partisipan**

Partisipan adalah semua orang atau manusia yang berpatisipasi atau ikut serta dalam suatu kegiatan. Menurut pandangan dari Sumarto (2003, hlm. 17) partisipan yaitu:

Pengambilan bagian atau keterlibatan orang atau masyarakat dengan cara memberikan dukungan (tenaga, pikiran maupun materi) dan tanggung jawabnya terhadap setiap keputusan yang telah diambil demi tercapainya tujuan yang telah ditentukan bersama

Dalam melaksanakan kegiatan penelitian harus adanya sumber data atau partisipan yang menjadi hal penting dalam sumber penelitian agar data yang diperoleh bersifat valid.Sesuai dengan tujuan penelitian yang ingin mengetahui bagaiamana pengaruh Tunjangan Kinerja terhadap Kinerja Pegawai Sub Bagiam Kepegawaian dan Umum Partisipan yang akan di teliti adalah par Pegawai Sub Bagian Kepegawaian dan Umum memilih jawaban yang telah disediakan dari tiga alternatif jawaban yang masing - masing mempunyai skor bobot yang bervariasi. Berikut ini skor untuk alternatif jawaban pada angket :

| <b>Alternatif Jawaban</b> | <b>Bobot</b>   |
|---------------------------|----------------|
| Sangat Setuju             | 5              |
| Setuju                    | 4              |
| Netral                    | 3              |
| Tidak Setuju              | $\overline{2}$ |
| Sangat Tidak Setuju       | 1              |

**Tabel 3. 1 Skala Pengukuran Variabel**

## **3.4 Lokasi, Populasi, dan Sampel Penelitian 1.1.4 Lokasi**

Adapun lokasi yang di pilih peneliti adalah Sub Bidang Kepegawaian dan Umum Dinas Pendidikan Provinsi Jawa Barat. yang berada di Jl. Dr. Rajiman No.6 Telp. (022) 4219160

## **1.1.5 Populasi**

Populasi dalam penelitian ini, adalah:

| Gol    | laki - laki | perempuan |
|--------|-------------|-----------|
| IV/b   |             | 1 orang   |
| IV/a   | 1 orang     |           |
| III/d  | 5 orang     | 3 orang   |
| III/c  | 1 orang     | 2 orang   |
| III/b  | 12 orang    | 3 orang   |
| III/a  | 6 orang     | 1 orang   |
| II/d   | 1 orang     |           |
| II/c   | 4 orang     | 1 orang   |
| II/b   | 10 orang    | 3 orang   |
| II/a   | 3 orang     | 1 orang   |
| I/d    | 3 orang     |           |
| I/b    | 1 orang     |           |
| Jumlah |             | 62 orang  |

**Tabel 3. 2 Populasi Penelitian**

Daftar Pegawai Satuan Kerja Sub Bidang Kepegawaian dan Umum Dinas Pendidikan Provinsi Jawa Barat

#### **1.1.6 Sampel**

Sampel merupakan bagian dari populasi yang diambil sebagai data yang dapat dianggap mewakili seluruh populasi. Hal ini sejalan dengan pendapat Sugiyono (2002: hlm. 57) yang mengemukakan bahwa: "sampel adalah bagian dari jumlah dan karakteristik – karakteristik yang dimiliki oleh populasi tersebut." Banyaknya sampel akan sangat tergantung pada banyak populasi. Sedangkan, menurut (Notoatmojo, 2005:hlm. 58) bahwa sampel merupakan sebagian yang diambil dari keseluruhan objek yang diteliti dan dianggap mewakili seluruh populasi.

Jumlah anggoota sampel sering dinyatakan dengan ukuran sampel. Untuk menghitung jumlah sampel yang akan digunakan dalam penelitian ini, digunakan rumus slovin yaitu sebagai berikut :

$$
n = \frac{N}{1 + Ne^2}
$$

Keterangan:

 $n = sample$ 

 $N =$  populasi

*e* = persen kelonggaran ketidak telitian karena kesalahan pengambilan sampel yang dapat ditoleransi, misalnya 10%. Dalam rumus slovin ada ketentuan sebagai berikut : Nilai e =  $(0,1)$  (10%) untuk populasi dalam jumlah besar

Nilai  $e = (0,2)$  (20%) untuk populasi dalam jumlah kecil

Jadi rentang sampel yang dapat diambil dari Teknik solvin adalah 10%- 20% dari populasi penelitian. Jumlah populasi dalam penelitian ini adalah sebanyak 62 orang . sehingga persantase kelonggaran yang digunakan adalah 0,1 dan hasil perhitungan dapat dibulatkan untuk mencapai kesesuaian. Maka untuk mengetahui sampel penelitian dengan perhitungan sebagai berikut :

$$
n = \frac{62}{1 + 62 (0,1)^2}
$$
  

$$
n = \frac{62}{1 + (62 \times 0,01)}
$$
  

$$
n = \frac{62}{1 + 0,62}
$$
  

$$
n = \frac{62}{1,62}
$$
  

$$
n = 38,2
$$
  

$$
n = 38
$$

**NABILA DWI NURIYANI, 2021**

Berdasarkan perhitungan dari rumus tersebut, jumlah sampel yang digunakan dalam penelitian ini adalah sebanyak 38,2 kemudian dibulatkan menjadi 38 responden.

#### **3.5 Definisi Operasional**

Definisi Operasional adalah aspek penelitian yang memberikan informasi kepada kita tentang bagaimana caranya mengukur variabel. Definisi operasional digunakan untuk memberikan pengertian yang operasional dalam penelitian. Definisi ini juga digunakan sebagai landasan dalam merinci kisi – kisi instrument penelitian. Menurut Nazir (1999: hlm. 152) mengemukakan sebagai berikut:

Definisi operasional adalah definisi yang diberikan kepada suatu variabel atau konstrak dengan cara memberikan arti, atau menspesifikasikan kegiatan, atau pun memberikan suatu operasionalisasi yang diperlukan untuk mengukur konstrak atau variabel tertentu.

Definisi operasional adalah mendefinisikan variabel secara operasional berdasarkan karakteristik yang diamati, memungkinkan peneliti untuk melakukan observasi atau pengukuran secara cermat terhadap suatu objek atau fenomena (Notoatmojo, 2005: hlm.59).

Sesuai dengan pendapat di atas maka definisi operasional tersebut dapat diuraikan sebagai berikut:

#### **1. Pengaruh**

Pengaruh menurut Kamus Besar Bahasa Indonesia (2002: hlm. 47) adalah "Sesuatu yang dapat membentuk perilaku, kepercayaan atau tindakan seseorang sehingga dapat menimbulkan suatu akibat". Dalam penelitian ini yang dimaksud dengan pengaruh adalah hubungan antara satu variabel (X) yaitu Tunjangan Kinerja mempunyai daya untuk mempengaruhi variabel (Y), yakni Kinerja Pegawai di Sub Bidang Kepegawaian dan Umum Dinas Pendidikan Provinsi Jawa Barat.

#### **2. Tunjangan Kinerja**

Pengertian tunjangan menurut Simamora (2004) adalah pembayaran – pembayaran dan jasa – jasa yang melindungi dan melengkapi gaji pokok dan organisasi dapat membayar semua atau sebagian dari tunjangan tersebut. Dalam Kamus Besar Bahasa Indonesia, pengertian tunjangan yang disesuaikan dengan topik bahasan ini adalah tambahan pendapatan di luar gaji sebagai bantuan, sokongan.

Tujangan kinerja adalah setiap tambahan benefit yang ditawarkan pada pekerja atau karyawan misalnya pemakaian kendaran perusahaan, makan siang gratis, jasa kesehatan, bantuan liburan dan lain sebagainya. Jadi, tunjangan merupakan kompensasi tambahan yang bertujuan mengikat karyawan agar tetap bekerja pada perusahaan.

Tunjangan dalam hal ini merupakan elemen hubungan kerja dengan tingkat kemampuan pegawai dalam melaksanakan kinerja sehingga memudahkan atau memperlancar pencapaian tujuan yang diharapkan. Menurut Abdurrahma Fathoni (2006 hlm. 294) tunjangan merupakan bagian dari kompensasi. Tunjangan dipandang sebagai sistem imbalan. Sistem imbalan terdiri dari dua komponen yaitu kompensasi langsung yang berkaitan dengan prestasi kerja.

## **3. Kinerja Pegawai**

Menurut Mangkunegara (2004: hlm.67) Kinerja adalah:

"Hasil kerja secara kualitas dan kuantitas yang dicapai oleh seorang pegawai dalam melaksanakan tugasnya sesuai dengan tanggung jawab yang diberikan kepada nya".

Sedangkan menurut Sedarmayanti (2004: hlm. 11) mengemukakan bahwa "Kinerja seorang pegawai merupakan suatu proses dan hasil dari pekerjaannya yang dapat dibuktikan secara konkret, dapat diukur, dan dapat dibandingkan dengan standar yang telah ditetntukan

Berdasarkan pada beberapa pendapat tersebut, yang dimaksud kinerja dalam penelitian ini hasil dari kemampuan kerja seorang pegawai dalam melaksanakan pekerjaannya sesuai dengan tugas dan tanggung jawab yang diembannya.

### **3.6 Instrumen Penelitian**

Dalam sebuah penelitian, harus ada alat ukur yang baik. Sebab dalam meneliti berarti kita mencari tahu tentang permasalahan yang terjadi berikut solusinya. Sehingga diperlukan alat ukur untuk mengkaji fenomena – fenomena yang terjadi dan ini biasanya disebut instrument penelitian.

## **1.1.7 Menentukan Instrumen Penelitian**

Sugiono (2011: hlm. 148) mengemukakan bahwa "Instrumen Penelitian adalah suatu alat yang digunakan untuk mengukur fenomena alam maupun sosial yang diamati." Dalam penelitian ini peneliti menggunakan dua instrument sesuai dengan jumlah variabel yang akan diteliti yaitu:

- Instrument untuk mengukur Tunjangan Kinerja
- Instrument untuk mengukur Kinerja Pegawai

#### **1.1.8 Penyusunan Instrumen Penelitian**

Penyusunan instrument ini berdasarkan pada definisi operasional dari tiap variabel yang akan diteliti. Berikut ini adalah tahapan yang ditempuh peneliti dalam membuat instrument penelitian ini yaitu:

- a. Menentukan variabel yang akan diteliti, yaitu variabel X (Tunjangan Kinerja) dan variabel Y (Kinerja Pegawai).
- b. Menetapkan indikator dan sub indikator dari setiap variabel.
- c. Menyusun kisi kisi instrument dari setiap variabel penelitian.
- d. Membuat daftar pertanyaan dari setiap variabel dengan disertai alternative jawabannya dan petunjuk cara menjawabnya.
- e. Menetapkan kriteria penskoran untuk setiap alternative jawaban, dengan menggunakan skla *Likert.*

Kemudian untuk menghasilkan data yang akurat dalam melakukan pengukuran, maka skala dalam setiap instrument yang dibuat. Hal ini mengacu pada yang dikatakan Sugiono (2011: hlm. 111) yaitu :

Karena instrument penelitian akan digunakan untuk melakukan pengukuran dengan tujuan menghasilkan data kuantitatif yang akurat, maka setiap instrument harus mempunyai skala

Dengan demikian skala yang digunakan dalam penelitian ini adalah Skala *Likert*. Menurut Sugiono (2011: hlm. 134) yakni:

Skala *Likert* digunakan untuk mengukur sikap, pendapat, dan presepsi seseorang atau sekelompok orang tentang fenomena sosial. Dalam penelitian, fenomena sosial ini telah ditetapkan secara spesifik oleh peneliti, yang selanjutnya disebut variabel penelitian.

"Instrumen penelitian ysng menggunakan skala Likert dapat dibuat dalam bentuk *Checklist* ataupun pilihan ganda" (Sugiono 2011: hlm. 135).

Cara pengisian instrument dalam penelitian ini adalah dengan cara memberikan tanda Cheklist (√) pada alternatif jawaban yang sudah ditentukan. Kriteria penskoran dalam penelitian ini untuk setiap alternatif jawaban item instrument dengan menggunakan Skala *Likert* adalah sebagai berikut:

## **Untuk Variabel X (Tunjangan Kinerja) dan Y (Kinerja Pegawai)**

| <b>Alternatif Jawaban</b> | <b>Bobot</b>   |
|---------------------------|----------------|
| Sangat Setuju             | 5              |
| Setuju                    | 4              |
| Netral                    | 3              |
| Tidak Setuju              | $\overline{2}$ |
| Sangat Tidak Setuju       | 1              |

**Tabel 3. 3 Kriteria Penskoran Alternatif Jawaban**

## **1.1.9 Kisi – kisi Penelitian**

Kisi – kisi Instrumen Variabel X (Tunjangan Kinerja)

## **Tabel 3. 4 Instrumen Variabel X**

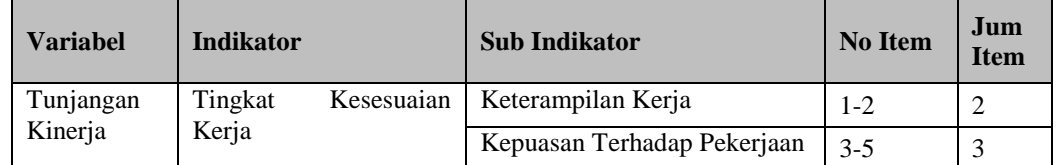

**NABILA DWI NURIYANI, 2021**

*Pengaruh Tunjangan Kinerja Terhadap Kinerja Pegawai Di Sub Bagian Kepegawaian dan Umum Dinas Pendidikan Provinsi Jawa Barat*

**Universitas Pendidikan Indonesia │ repository.upi.edu │ perpustakaan.upi.edu**

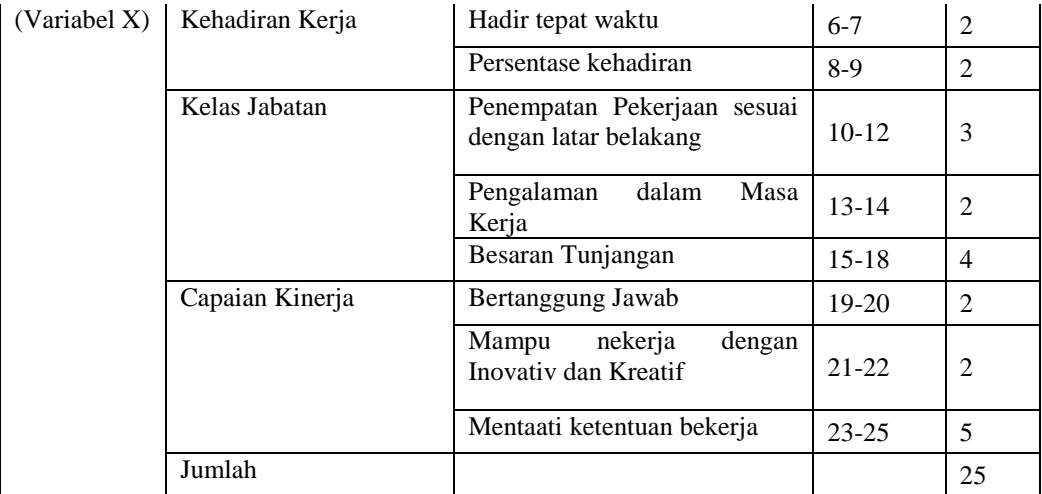

Kisi – kisi Instrumen Variabel Y (Kinerja Pegawai)

**Tabel 3. 5 Instrumen Variabel Y**

| <b>Variabel</b> | <b>Indikator</b> | <b>Sub Indikator</b>                       | <b>No Item</b> | <b>Jum</b><br><b>Item</b> |
|-----------------|------------------|--------------------------------------------|----------------|---------------------------|
| Kinerja         | Kualitas Kerja   | Kesesuaian Hasil Kerja                     | $1 - 2$        | $\mathfrak{D}$            |
| Pegawai         |                  | Ketelitian                                 | $3-4$          | $\overline{2}$            |
|                 | Inisiatif        | Pemberian ide/gagasan                      | 5              | $\mathbf{1}$              |
|                 |                  | Pemberian saran                            | 6              | $\mathbf{1}$              |
|                 |                  | Tindakan<br>Penyelesaian<br>Masalah        | $7-10$         | 4                         |
|                 |                  | Inisiatif untuk bertanya                   | $11 - 12$      | $\overline{2}$            |
|                 | Kemampuan        | Kemampuan yang dimiliki                    | $13 - 14$      | $\overline{2}$            |
|                 |                  | Keterampilan yang dimiliki                 | 15             | $\mathbf{1}$              |
|                 |                  | memanfaatkan<br>Kemampuan<br>sumberdaya    | 16             | 1                         |
|                 | Komunikasi       | Komunikasi intern (ke dalam)<br>organisasi | $17 - 18$      | 2                         |
|                 |                  | Komunikasi ekstern (ke lua)<br>organisasi  | $19-20$        | 2                         |
|                 |                  | Kerjasama dalam pelaksanaan<br>kerja       | $21 - 25$      | 5                         |
|                 | Jumlah           |                                            |                | 25                        |

## **3.7 Prosedur Pengembangan Instrumen 3.7.1 Uji Validitas**

Validitas adalah suatu Indeks yang menunjukkan alat ukur itu benar – benar mengukur apa yang diukur. Suatu instrument atau alat pengukur dikatakan valid, jika alat ukur itu mengukur apa yang harus diukur oleh alat itu. Suatu instrument yang valid mempunyai validitas tinggi sebailiknya instrument yang valid berarti memiliki validitas rendah. (Notoatmodjo, 2006: hlm. 6)

Untuk melakukan uji validitas ini menggunakan SPSS. Teknik pengujian yang sering digunakan para peneliti untuk uji validitas adalah menggunakan korelasi Bivariate Person (Produk Momen Pearson). Analisis ini dengan caara mengkorelasikan masing – masing skor itwm dengan skor total. Skor total adalah penjumlahan dari keseluruhan item. Item – item pertanyaan yang berkorelasi signifikan dengan kor total menunjukan item – item tersebut mampu memberikan dukungan dalam mengungkap apa yang diungkapkan à Valid. Jika r hitung  $\geq r$  tabel (uji 2 sisi dengan sig. 0,01) maka instrumen atau item-item pertanyaan berkorelasi signifikan terhadap skor total (dinyatakan valid). Kemudian diketahui tarag signifikansu  $\alpha = 0.01$ , dan dilihat dari table distribusi nilai r tabel diperoleh = 0,349.

Untuk keperluan uji coba angket, penelitian menyebarkan angket kepada 62 orang responden di Sub Bigian Kepegawaian dan Umum Dinas Pendidikan Provinsi Jawa Barat. Perhitungan Uji Validitas ini menggunakan SPSS 25 dan di drakap ke dalam Mixcrosoft Excel 2010 sebagai berikut:

Berikut merupakan langkah-langkah dalam menghitung skor kecenderungan masing-masing variabel: Buka program SPSS

- a. Buka program SPSS versi 2.5
- b. Masukan data baku variabel X dan variabel Y pada "*data view*".
- c. Klik "*variabel view"*. Pada "*variabel view"*, kolom nama pada baris pertama diisi dengan variabel X dan baris kolom kedua dengan variabel Y, pada kolom Decimals menjadi 0, kolom label diisi dengan nama variabel X dan varibel Y.
- d. Kemudian pada "Data View" klik *Analyze* lalu pilih *regression* kemudia *linear* untuk mengubah data kedalam bentuk residual.
- e. Maka kemudian akan muncul kotak dialog *Linear Regression*, dalam kotak tersebut pindahkan variabel X ke independen dan variavel Y ke dependen.
- f. Klik menu save, pada tabel residual, centang  $(\checkmark)$  pada *unstandardized* lalu *continue*, kemudian klik Ok.
- g. Langkah selanjutnya klik menu *analyze,* pilih *nonparametric test* kemudian *legacy dialogs* lalu pilih I– Sample K-S.
- h. Kemudian pindahkan variabel X, Y, dan *Unstandardized residual* dalam kolom *test variabel list.*
- i. Kemudian klik Ok.
- j. Langkah selanjutnya klik menu *analyze,* pilih *nonparametric test* kemudian *legacy dialogs* lalu pilih I– Sample K-S.
- k. Kemudian pindahkan variabel X, Y, dan *Unstandardized residual* dalam kolom *test variabel list.*
- l. Kemudian klik Ok.

Validitas Variabel X (Tunjangan Kinerja)

| No.            | R. Hitung | R. Tabel | Keterangan         | <b>Tindak Lanjut</b> |
|----------------|-----------|----------|--------------------|----------------------|
| $\mathbf{1}$   | 0,301     | 0,349    | Tidak Valid        | Dibuang              |
| $\overline{2}$ | 0,108     | 0,349    | <b>Tidak Valid</b> | Dibuang              |
| $\overline{3}$ | 0,464     | 0,349    | Valid              | Digunakan            |
| $\overline{4}$ | 0,599     | 0,349    | Valid              | Digunakan            |
| 5              | 0,797     | 0,349    | Valid              | Digunakan            |
| 6              | 0,318     | 0,349    | Tidak Valid        | Dibuang              |
| $\overline{7}$ | 0,641     | 0,349    | Valid              | Digunakan            |
| 8              | 0,582     | 0,349    | Valid              | Digunakan            |
| 9              | 0,287     | 0,349    | <b>Tidak Valid</b> | Dibuang              |
| 10             | 0,198     | 0,349    | Tidak Valid        | Dibuang              |
| 11             | 0,702     | 0,349    | Valid              | Digunakan            |
| 12             | 0,163     | 0,349    | Tidak Valid        | Dibuang              |

**Tabel 3. 6 Validitas Variabel X**

**NABILA DWI NURIYANI, 2021**

*Pengaruh Tunjangan Kinerja Terhadap Kinerja Pegawai Di Sub Bagian Kepegawaian dan Umum Dinas Pendidikan Provinsi Jawa Barat*

**Universitas Pendidikan Indonesia │ repository.upi.edu │ perpustakaan.upi.edu**

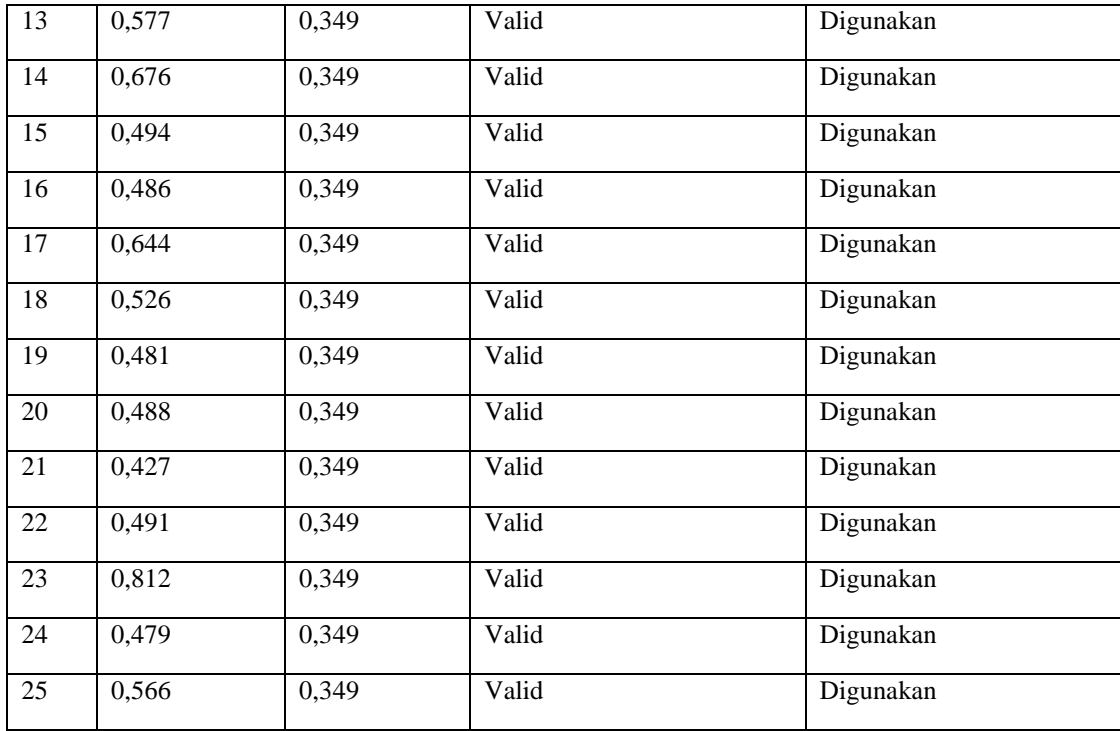

Pada table diatas setelah dilakukan uji validitas untuk menguji keabsahan di setiap nomor item pernyataan pada angket untuk variabel X, dari 25 pernyataan ada 6 pernyataan dinyatakan **Tidak Valid**, dan 19 Nomor dinyatakan **Valid** dan dapat digunakan karena rhitung > rtabel.

Validitas Variabel Y (Kinerja Pegawai)

| No.            | R. Hitung | R. Tabel | Keterangan  | <b>Tindak Lanjut</b> |
|----------------|-----------|----------|-------------|----------------------|
| 1              | 0,435     | 0,349    | Valid       | Digunakan            |
| 2              | 0,284     | 0,349    | Tidak Valid | Dibuang              |
| 3              | 0,468     | 0,349    | Valid       | Digunakan            |
| $\overline{4}$ | 0,601     | 0,349    | Valid       | Digunakan            |
| 5              | 0490      | 0,349    | Valid       | Digunakan            |
| 6              | 0,384     | 0,349    | Valid       | Digunakan            |
| $\overline{7}$ | 0,429     | 0,349    | Valid       | Digunakan            |
| 8              | 0,443     | 0,349    | Valid       | Digunakan            |

**Tabel 3. 7 Validitas Variabel Y**

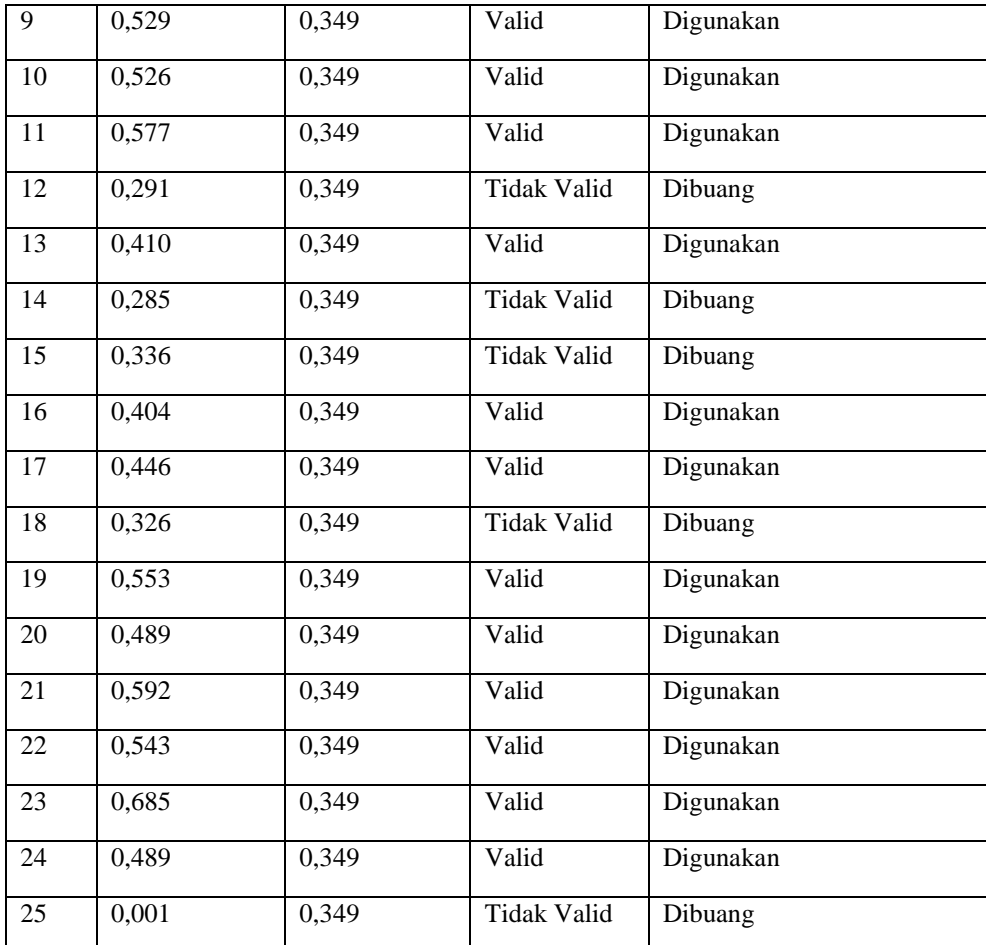

Pada table diatas setelah dilakukan uji validitas untuk menguji keabsahan di setiap nomor item pernyataan pada angket untuk variabel Y, dari 25 pernyataan ada 6 pernyataan dinyatakan **Tidak Valid**, dan 19 Nomor dinyatakan **Valid** dan dapat digunakan karena rhitung > rtabel.

## **3.7.2 Uji Reliabilitas**

Reliabilitas menunjuk pada pengertian bahwa instrument yang digunakan dapat mengukur sesuatu yang diukur secara konsisten dari waktu ke waktu. Syarat kualifikasi suatu instrument pengukur adalah konsisten, keajegan atau tidak berubah – ubah (Saifuddin Azwar, 2021 hlm. 110).

Instrument yang diuji relliabelitasnya adalah instrument yang dibuat oleh peneliti. Dalam hak ini instrument terseburt adalah instrument konteks, masukan, proses dan hasil Reliabilitas ditentukan atas dasar proporsi varian total yang merupakan varian total sebenarnya. Makin besar proporsi tersebut berarti makin tinggi realibilitasnya.

Dalam penelitian, reliabilitas adalah sejauh mana pengukuran dari suatu tes tetap konsisten setelah dilakukan berulang – ulang terhadap objek dan dalam kondisi yang sama. Penelitian dianggap dapat diandalkan bila memberikan hasil yang konsisten untuk pengukuran yang sama. Tidak bisa diandalkan bila pengukuran yang berulang itu memberikan hasil yang berdebda – beda. Tinggi rendahnya reliabilitas, secara empiric ditunjukan oleh suatu angka yang disebut nilai koefisien reliabilitas.

Dasar pengambilan Uji Reliabilitas Crombach Alfa menurut Wiratna Sujeweni (2014) mengatakan bahwa: "Kuesioner dikatakan reliable jika nila Crombach Alfa lebih dari 0,6"

Pada implementasinya, pengujian reliabilitas instrument dapat dilakukan dengan berbagai cara, pada penelitian ini, peneliti menggunakan bantuan IBM SPSS versi 25. Adapun langkah – langkah pengujian realibilitas dengan menggunakan aplikasi IBM SPSS Statistik versi 25 adalah sebagai berikut:

- a. Buka aplikasi IBM SPSS Statstics versi 26;
- b. Masukan data item pada tab *variable view* pada kolom *name* sejumlah item instrument variable yang diujikan;
- c. Mengursngi jumlsh sngks decimal dengan mengganti jumlah decimal menjadi ) (nol) pada kolom *decimal*;
- d. Masukan data variable yang diujicobakan pada tab *data view* sesaui data yang di peroleh;
- e. Setelah diamsukkan, klik menu *analyze,* lalu pilih *scale,* kemudian pilih *Reliability analyze*;

Akan muncul dialog *Reliability analyze,* kemudian pindahkan data item ke samping kanan, klik s*tatistic* diatas, centang kolom *scale if item deleted,* lalu klik *continue,* dan pilih model *Alpa*

*f.* Kemudian tekan *Ok.*

Adapun hasil perhitungan uji realibilitas untuk masing-masing variabel

adalah sebagai berikut :

Reliabilitas Variabel X (Tunjangan Kinerja)

## **Tabel 3. 8 Reliabilitas Variabel X**

### **Reliability Statistics**

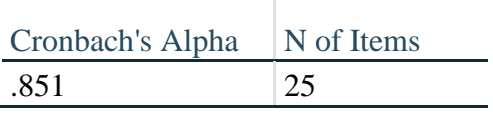

Dari hasil uji reliabilitas tersebut diperoleh nilai Crombach Alfa sebesar 0,851, dan menrut Wiratna Sujeweni (2014), "kuesioner dikatakan reliable jika nilai Crombach Alfa lebih dari 0,6" sehingga Crombach Alfa sebesae 0,851 lebih besar dari 0,6. Artinya item yang diujikan dinyatan reliable.

Reliabilitas Variabel Y (Kinerja Pegawai)

## **Tabel 3. 9 Reliabilitas Variabel Y**

### **Reliability Statistics**

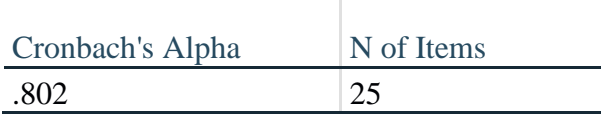

Dari hasil uji reliabilitas tersebut diperoleh nilai Crombach Alfa sebesar 0,802, dan menrut Wiratna Sujeweni (2014), "kuesioner dikatakan reliable jika nilai Crombach Alfa lebih dari 0,6" sehingga Crombach Alfa sebesae 0,802 lebih besar dari 0,6. Artinya item yang diujikan dinyatan reliable.

## **3.8 Prosedur Penelitian**

Dalam Buku Pedoman Penulisan Karya Ilmiah UPI (2018, hlm. 24), prosedur penelitian adalah memaparkan secara kronologis mengenai langkahlangkah penelitian yang dilakukan terutama bagaimana desain penelitian dioprasionalkan secara nyata.

Pada bagian ini peneliti akan menjelaskan secara jelas langkah-langkah penelitian yang dilakukan terutama bagaimana desain penelitian yang dioperasionalkan secara nyata. Sehingga peneliti membuat prosedur langkahlangkah dalam penelitian ini, yaitu sebagai berikut:

- 1. Langkah pertama, peneliti melakukan studi pendahuluan terlebih dahulu yang bertujuan untuk memperoleh informasi awal yang dibutuhkan oleh peneliti untuk penelitian.
- 2. Langkah kedua, peneliti menentukan variabel dan sumber data untuk dijadikan latar belakang yang akan diteliti berdasrkan masalh yang ditemukan di Lembaga yairu terkait Tunjangan Kinerja terhdap Kinerja Pegawai.
- 3. Langkah ke tiga, peneliti merumuskan masalah berdasarkan latar belakang yang telah dibuat. Peneliti membuat 3 rumusan masalah yang memuat identifikasi mengenai permasalahan yang akan diteliti.
- 4. Langkah keempat, peneliti merumuskan hipotesis penelitian dalam langkah ini merupakan jawaban sementara yang dilakukan peneliti terhadap rumusan masalah penelitian.
- 5. Langkah kelima, peneliti menentukan metode dan pendekatan penelitian yang sesuai untuk memecahkan masalah penelitian. Adapun metode dan pendekatan yang digunakan oleh penelitian adalah metode deskriptif dengan pendekatan kuantitatif.
- 6. Langkah keenam, peneliti membuat kisi kisi instrument berdasarkan indikator dan sub indikator yang telah ditentukan kemudian melakukan uji validitas dan reoiaboilitas.
- 7. Langkah ketujuh, peneliti mengolah data. Pertama tama peneliti melakukan analisis data meliputi WMS (Wight Means Score), lalu mengubah skor mentah menjadi skor baku, setelah ini melakukan uji normalitas, serta melakukan pengujian hipotesis penelitian (uji koefisien korelasi, uji signifikansi, uji koefisien determinasi, dan analisis regrensi sederhana).
- 8. Langkah kedelapan, penelitian melakukan pembahasan menyeluruh mengenai konten dari hasil temuan – temuan yang diperoleh lembaga.
- 9. Langkah kesembilan, peneliti merumuskan kesimpulan dari hasil penelitian yang sudah dilakukan.
- 10. Langkah kesepuluh, diaman ini merupakan langkah terakhir peneliti menuliskan laporan

#### **3.9 Analisis Data**

Analisis data adalah tahap penelitian yang dilakukan untuk mengelompokkan data dari responden atau sumber data lainnya. Menurut Sugiono (2011, hlm 217) mengemukakan bahwa "Kegiatan dalam analisis data adalah mengelompokkan data berdasrkan variabel dari seluruh responnden, mentabulasi data berdasarkan variabel dari seluruh responden, menyajikan data tiap variabel yang diteliti, melakukan perhitungan untuk menjawab rumusan masalah dan melakukan perhitungan untuk menguji hipotesis".

Berdasarkan metode dan pendekatan yang digunakan dalam penelitian ini yakni metode deskriptif dengan pendekatan kuantitatif, maka teknis analisis data menggunakan perhitungan statistika. Adapun proses pengolahan data dan analisis data penelitian, peneliti menggunakan bantuan program Microsoft Excel 2010 dan aplikasi SPSS Versi 25 for Windows. Adapun kangkah – langkah analisis SPSS data yang ditempuh dalam penelitian ini.

#### **1. Seleksi Data**

Seleksi data yang dilakukan oleh pemeliti adalah memeriksa kembali terhadap keutuhan jumlah angket dan kesesuaian untuk pengisian angket oleh para responden. Hall demikian bertujuan untuk memilah data yang bisa digunakan dan ditindak lanjuti pada tahap berikutnya atau data tersebut tidak dapat digunakan meupun ditindak lanjuti seperti angket yang tidak terisi, rusak, sobek, sehingga peneliti tidak dapat mengakses dengan jelas hasil dari jawaban responden.

#### **2. Klasifikasi Data**

Pengklasifikasian data dalam penelitian ini yaitu setelah melakukan seleksi data. Data diklasifikasikan berdasarkan variabel penelitian, yaitu variabel seleksi data. Data diklasifikasikan berdasarkan variabel penelitian, yaitu variabel X dan variabel Y. kemudia dilakukan pemberian skor pada setiap jawaban responden sesuai dengan kriteria yang telah ditetapkan yaitu dengan menggunakan kriteria Skala Likert. Seperti yang dikemukakan oleh Akdon Hadi (2005: hlm. 180) bahwa:

Kalsifiksi data adalah usaha menggolongkan, mengelompokkan, dan memilah data berdasarkan pada klasifikasi tertentu yang telah dibuat dan ditentukan oleh peneliti.

## **3.10 Pengolahan Data**

Pengolahan data merupakan langkah yang penting dalam suatu kegiatan penelitian yang dilakukan. Pengolahan data bertujuan agar data yang telah dikumpulkan mendapatkan hasil perhitungan yang mengarah pada suatu kesimpulan dari suatu permasalahan yang diteliti.

**1. Perhitngan Kecenderungan Umum Skor Variabel X dan Variabel Y Berdasarkan Perhitungan Rata – rata (Weight Means Skor)**

Peritungan dengan menggunakan teknik WMS (Weight Means Skor) adalah untuk mendapatkan nilai kecenderungan rata – rata dari jawaban responden terhadap variabel penelitian

Berikut rumus Weight Mean Score (WMS) adalah sebagai berikut:

$$
\bar{x} = \frac{x}{n}
$$

Keterangan:

 $\bar{x}$  = Nilai rak setiap rata-rata yang dicari

 $x = J$ umlah skor gabungan

 $n = J$ umlah responden

setelah diketahui nilai rata – rata dari masing – masing indikator dan sub indikator di setiap variabel, selanjutnya hasil perhitungan tersebut dikonsultasikan dengan kriteria perhitungan WMS (Wight Means Score) yang telah ditentukan seperti tabel sebagai berikut:

konsultasi Hasil Perhitungan WMS

**Tabel 3. 10 Konsultasi Hasil Perhitungan WMS**

| Rentang Nilai | Kriteria      | Penafsiran          |                     |  |
|---------------|---------------|---------------------|---------------------|--|
|               |               | Variabel X          | Variabel Y          |  |
| $4,01 - 5,00$ | Sangat Baik   | Sangat Setuju       | Sangat Setuju       |  |
| $3,01 - 4,00$ | Baik          | Setuju              | Setuju              |  |
| $2,01 - 3,00$ | Cukup         | Netral              | Netral              |  |
| $1,01 - 2,00$ | Rendah        | Tidak Setuju        | Tidak Setuju        |  |
| $0,01 - 1,00$ | Sangat Rendah | Sangat Tidak Setuju | Sangat Tidak Setuju |  |

### **2. Mengolah Skor Mentah Menjadi Skor Baku**

Ridwan (2006, hlm. 152) mengemukakan mengenai kegunaan angka baku, yaitu:

Kegunaan angka baku antara lain untuk mengamati perubahan nilai kenaikan, nilai penurunan variabel atau suatu gejala yang ada dari maennya untuk menaikan (mengubah) data orfinal menjadi data interval dengan jalan mengubah skor mentah menjadi skor baku

Adapun rumus yang digunakan adalah sebagai berikut:

$$
T_i = 50 + 10 \frac{(xi - \bar{x})}{s}
$$

Keterangan:

- $T_i$  = Skor Baku
- $xi =$  Skor Mentah
- $S = Standard Deviasi$
- $\bar{x}$  = Rata-rata (Mean)

Selanjutnya untuk mengubah skor mentah menjadi skor baku, maka perlu diketahui langkah-langlah sebagai berikut:

- a. Menentukan skor mentah terbesar dan terkecil;
- b. Menentukan rentang (R), yaitu skor tertinggi dikurangi skor terendah sebagai berikut:

*R= ST – SR*

- c. Menentukan banyak kelas (BK) dengan menggunakan rumus sebagai berikut: *BK= 1+3,3 log n*
- d. Menentukan panjang kelas interval (i), dengan rumus sebagai berikut:

$$
i = \frac{R}{BK}
$$

- e. Membuat tabel distribusi frekuensi (BK) dan (i);
- f. Mencari nilai rata-rata (mean) dengan menggunakan rumus berikut:

$$
\bar{x} = \frac{\sum fx_i}{\sum f}
$$

g. Mencari simpangan baku (standar deviasi) dengan menggunakan rumus sebagai berikut:

$$
s = \sqrt{\frac{n \cdot \sum f x^2 - (\sum f x_i)^2}{n \cdot (n-1)}}
$$

h. Menghitung data mentah menjadi data baku dengan menggunakan rumus sebagai berikut:

$$
T_{i=}\,50\,+10\,\frac{(xi-\bar{x})}{s}
$$

#### **3. Uji Normalitas Distribusi Data**

Uji normalitas distribusi data ini digunakan untuk mengetahui apakah data yang dikumpulkan berdistribusi normal atau tidak. Adapun teknik perhitungan uji normalitas data menurut Siegel (1997: hlm. 59) yang dilakukan dengan bantuan SPSS Statistik Versi 25 for Windows dengan rumus One Sampel Kolmogrov Smirnov Test:

Berikut merupakan langkah-langkah dalam menghitung skor kecenderungan masing-masing variabel: Buka program SPSS

m. Buka program SPSS versi 2.5

- n. Masukan data baku variabel X dan variabel Y pada "*data view*".
- o. Klik "*variabel view"*. Pada "*variabel view"*, kolom nama pada baris pertama diisi dengan variabel X dan baris kolom kedua dengan variabel Y, pada kolom Decimals menjadi 0, kolom label diisi dengan nama variabel X dan varibel Y.
- p. Kemudian pada "Data View" klik *Analyze* lalu pilih *regression* kemudia *linear* untuk mengubah data kedalam bentuk residual.
- q. Maka kemudian akan muncul kotak dialog *Linear Regression*, dalam kotak tersebut pindahkan variabel X ke independen dan variavel Y ke dependen.
- r. Klik menu save, pada tabel residual, centang  $(\checkmark)$  pada *unstandardized* lalu *continue*, kemudian klik Ok.
- s. Langkah selanjutnya klik menu *analyze,* pilih *nonparametric test* kemudian *legacy dialogs* lalu pilih I– Sample K-S.
- t. Kemudian pindahkan variabel X, Y, dan *Unstandardized residual* dalam kolom *test variabel list.*
- u. Kemudian klik Ok.
- v. Langkah selanjutnya klik menu *analyze,* pilih *nonparametric test* kemudian *legacy dialogs* lalu pilih I– Sample K-S.
- w. Kemudian pindahkan variabel X, Y, dan *Unstandardized residual* dalam kolom *test variabel list.*
- x. Kemudian klik Ok.

## **4. Uji Hipotesis Penelitian**

Pengujian hipotesis oenelitian digunakan untuk mengetahui ada atau tidaknya pengaruh variabel X terhadap variabel Y, adapun langkah – langkah yang dilakukan adalah sebagi berikut:

1) Analisis Koefisien Korelasi

Analisis korelasi dimaksudkan untuk mengetahui derajat hubungan antara variabel X dan variabel Y. Ukuran yang digunakan untuk mengetahui derajat hubungan dalam penelitian ini adalah statistik parametrik, yaitu teknik korelasi product momen. Hal ini didasarkan pada distribusi data kedua variabel penelitian yang normal. Adapun untuk mencari koefisien korelasi antara variabel X dan Y dengan menggunakan rumus Pearson Product Moment (Akdon, 2008 hlm.188) sebagai berikut:

$$
\Upsilon_{hitting} = \frac{n(\sum XY) - (\sum X)(\sum Y)}{\sqrt{\{n \sum X^2 - (\sum X)^2\}\{N \cdot \sum Y^2 - (\sum Y)^2\}}}
$$

Keterangan:

 $r_{hitung}$  = Koefisien Kolerasi

- $n = J$ umlah responden
- $(\sum XY)$  = Jumlah perkalian X dan Y
- $(\sum X)$  = Jumalah skor tiap butir
- $(\sum Y)$  = Jumlah skor total
- $\sum X^2$ = Jumlah skor-skor X yang dikuadratkan
- $(\sum Y)^2$ = Jumlah skor-skor Y yang dikuadratkan

Korelasi Pearson Product Moment dilambangkan dengan (r) memiliki kententuan dengan r tidak lebih dari harga (-1 < r < +1) dengan penjelasan sebagai berikut:

- 1) Apabila nilai  $r = -1$  artinya korelasi bersifat negative sempurna
- 2) Apabila nilai  $r = 0$  artinya tidak ada korelasi
- 3) Apabila nilar  $r = 1$  berarti korelasinya sangat kuat.
- 4) Harga r dikonsultasikan dengan tabel interpretasi.

Agar dapat memberikan interpretasi terhadap kuat atau tidak kuatnya hubungan, maka dapat digunakan pedoman interpretasi koefisien korelasi sebagai berikut :

Pedoman Interpretasi Koefisien Korelasi

**Tabel 3. 11 Pedoman Interpretasi Koefisien Korelasi**

| Interval Koefisien | Tingkat Hubungan |
|--------------------|------------------|
| $0,00 - 0,199$     | Sangat Rendah    |
| $0,20 - 0,399$     | Rendah           |
| $0,40 - 0,599$     | Cukup Kuat       |
| $0,60 - 0,799$     | Kuat             |
| $0,80 - 1,000$     | Sangat Kuat      |

Adapun Langkah-langkah untuk mencari koefisien kolerasi dengan menggunakan *SPSS* Versi 25.0 *for Windows* yaitu sebagai berikut:

- 1) Membuka program SPSS, destinasi *Variabel View* dan definisikan dengan mengisi kolom-kolom berikut:
- a) Kolom *name* pada baris pertama diisi dengan varibel X dan baris kedua dengan Variabel Y.
- b) Kolom *type*, isi dengan *numeric*.
- c) Kolom *width* isi dengan 8.
- d) Kolom *decimals* = 0.
- e) Kolom tabel diisi untuk baris pertama variabel X dan baris kedua variabel Y.
- f) Kolom *value* dan *missing* diisi dengan *none.*
- g) Kolom *align*, pilih *cente,* dan
- h) Kolom *measure* diisi dengan *scale.*
- 2) Aktifkan data *view,* kemudian masukan data variabel X dan Y.
- 3) Klik menu *Analyze* kemudian pilih *Correlate* dan pilih *Bivariate.*
- 4) Sorot Variabel X dan Y, lalu pindahkan ke kotak variabel dengan cara mengklik tanda lalu centang *Pearson.* L
- 5) Selanjutnya klik *Option* dan tandai (centang) pada kotak pilihan *Mean* dan *Standart Deviantion*, klik *continue*, dan klik Ok.
- 2) Uji Koefisien Determinasi

Untuk mencari pengaruh (varians) variabel dapat menggunakan teknik statistik dengan menghitung besarnya koefisien determinasi. Koefisien determinasi dihitung dengan mengkuadratkan koefisien korelasi yang telah ditentukan, dan selanjutnya dikalikan 100% (Sugiyono, 2014, hlm.154).

$$
KD = (r^2) \times 100\%
$$

Keterangan:

 $KD = Nilai koefisien determinasi$ 

 $r =$  Nilai koefisien korelasi

Adapun perhitungan koefisien determinasi menggunakan program *SPSS 25.0 for Windows* dengan lankahnya sebagai berikut:

- 1) Buka program SPSS.
- 2) Aktifkan data view, masukan data buku variabel X dan Y.
- 3) Klik Analyze, pilih *Regresion*, klik *Linear.*
- 4) Pindahkan variabel X ke kotak independent dan variabel ke kotak dependen.
- 5) Klik *statistik*, lalu centang *estimates,* model *fir r square, descriptive,* klik *continue.*
- 6) Klik *plots*, masukan SDRESID ke kotak Y dan ZPRED ke kotak X, lalu *next.*

```
NABILA DWI NURIYANI, 2021
```
- 7) Masuka ZPRED ke kotak Y dan DEPENDENT ke kotak X.
- 8) Pilih *Histogram* dan *normal probability plot*, klik *continue.*
- 9) Klik save pada *predicated value,* pilih *unstandardized* dan *prediction intervals* klik *mean* dan *individu,* lalu *continue,* dan
- 10) Klik *option*, pastikan bahwa taksiran *probability* sebesar 0,05, lalu klik *continue* dan klik OK.
- 3) Uji Tingkat Signifikansi

Pengujian signifikansi koefisien korelasi dimaksudkan untuk mengukur tingkat signifikasi keterkaitan antara variabel X dan variabel Y. Untuk menguji signifikansi koefisien korelasi maka menggunakan rumus yang dikemukakan oleh Akdon (2008, hlm.188) berikut:

$$
t_{\text{hitung}=\frac{r\sqrt{n-2}}{\sqrt{1-r^2}}}
$$

Keterangan:

 $t_{hitung}$  = Nilai  $t_{hitung}$ 

r  $=$  Koefisien kolerasi hasil  $t_{hitung}$ 

 $n = Jumlah$  responded

Pengujian signifikasi koefisien kolerasi dimaksudkan untuk mengukur tingkat signifikasi keterkaitan antara variabel X dan variabel Y. Adapun hipotesis dalam penelitian ini, secara statistik dapat dirumuskan sebagai berikut:

- 1) Ho :  $r = 0$ , artinya bahwa tidak adanya pengaruh antara variabel X terhadap variabel Y.
- 2) Ha :  $r \neq 0$ , artinya bahwa terdapat pengaruh antara variabel X terhadap variabel Y.

Membandingkan thitung dengan ttabel untuk α= 0,05 *one tailed test* dan derajat kebebasan (d $k = n - 2$ ) dengan kaidah pengujian sebagai berikut:

- 1) Jika thitung < t<sub>tabel</sub> maka Ho diterima sehingga dapat dikatakan bahwa nilai korelasi *Person Product Moment* tersebut tidak signifikan.
- 2) Jika thitung > t<sub>tabel</sub> maka Ha diterima sehingga dapat dikatakan bahwa nilai korelasi *Person Product Moment* tersebut signifikan.

**NABILA DWI NURIYANI, 2021**

*Pengaruh Tunjangan Kinerja Terhadap Kinerja Pegawai Di Sub Bagian Kepegawaian dan Umum Dinas Pendidikan Provinsi Jawa Barat* **Universitas Pendidikan Indonesia │ repository.upi.edu │ perpustakaan.upi.edu**

#### 4) Analisis Regresi Linear Sederhana

Adapun rumus yang digunakan adalah regresi sederhana, karena didasari oleh hubungan fungsional atau hubungan sebab akibat (kausal) variabel bebas (X) terhadap variabel terikat (Y), rumus regresi sederhana menurut Akdon (2008, hlm.197) yaitu:

$$
\hat{Y} = a + bX
$$

Keterangan:

 $\hat{Y}$  = Subjek variabel terikat yang diproyeksikan

 $X =$  Variabel bebas yang mempunyai nilai tertentu untuk diprediksikan

$$
a
$$
 = Nilai konstanta harga Y jika X = 0

b = Nilai arah sebagai penentu ramalan (prediksi) yang menunjukkan nilai peningkatan (+) atau nilai penurunan (-) variabel Y.

Dimana harga a dan b harus dicari terlebih dahulu dengan menggunakan rumus sebagai berikut:

$$
a = \frac{\sum Y - b \cdot \sum x}{n}
$$

$$
b = \frac{n \cdot \sum XY - \sum x \cdot \sum y}{n \cdot \sum X^2 - (\sum X)^2}
$$

Adapun Langkah-langkah perhitungan untuk mencari nilai analisis regresi linear melalui *SPSS 25.0 for Windows* yaitu sebagai berikut:

- 1) Buka program SPSS.
- 2) Aktifkan data view, masukan data baku variabel X dan Y.
- 3) Klik *Analyze,* pilih *Regresion,* klik *Linear.*
- 4) Pindahkan variabel X ke kotak independent dan variabel Y kekotak dependen
- 5) Klik *statistik,* lalu centang *estimates,* model *fit R square, descriptive,* klik *continue.*
- 6) Klik *plot,* masukan SDRESID ke kotak Y dan ZPRED ke kotak X, lalu *next.*

- 7) Masukan ZPRED ke kotak Y dan DEPENDENT ke kotak X.
- 8) Pilih *Histogram* dan *normal probability plot,* klik *continue.*
- 9) Klik *save* pada *predicated value*, pilih *understamdarized* dan *prediction intervals* klik *mean* dan individu, lalu *continue,* dan
- 10) Klik *option*, pastikan bahwa taksiran *probability* sebesar 0.04, lalu klik *continue* dan ok.